## 

View metadata, citation and similar papers at

## The Journey to Improve Digital User Experience

Yoo Young Lee | Digital User Experience Librarian | yooylee@iupui.edu Indiana University Purdue University Indianapolis (IUPUI)

brought to you by

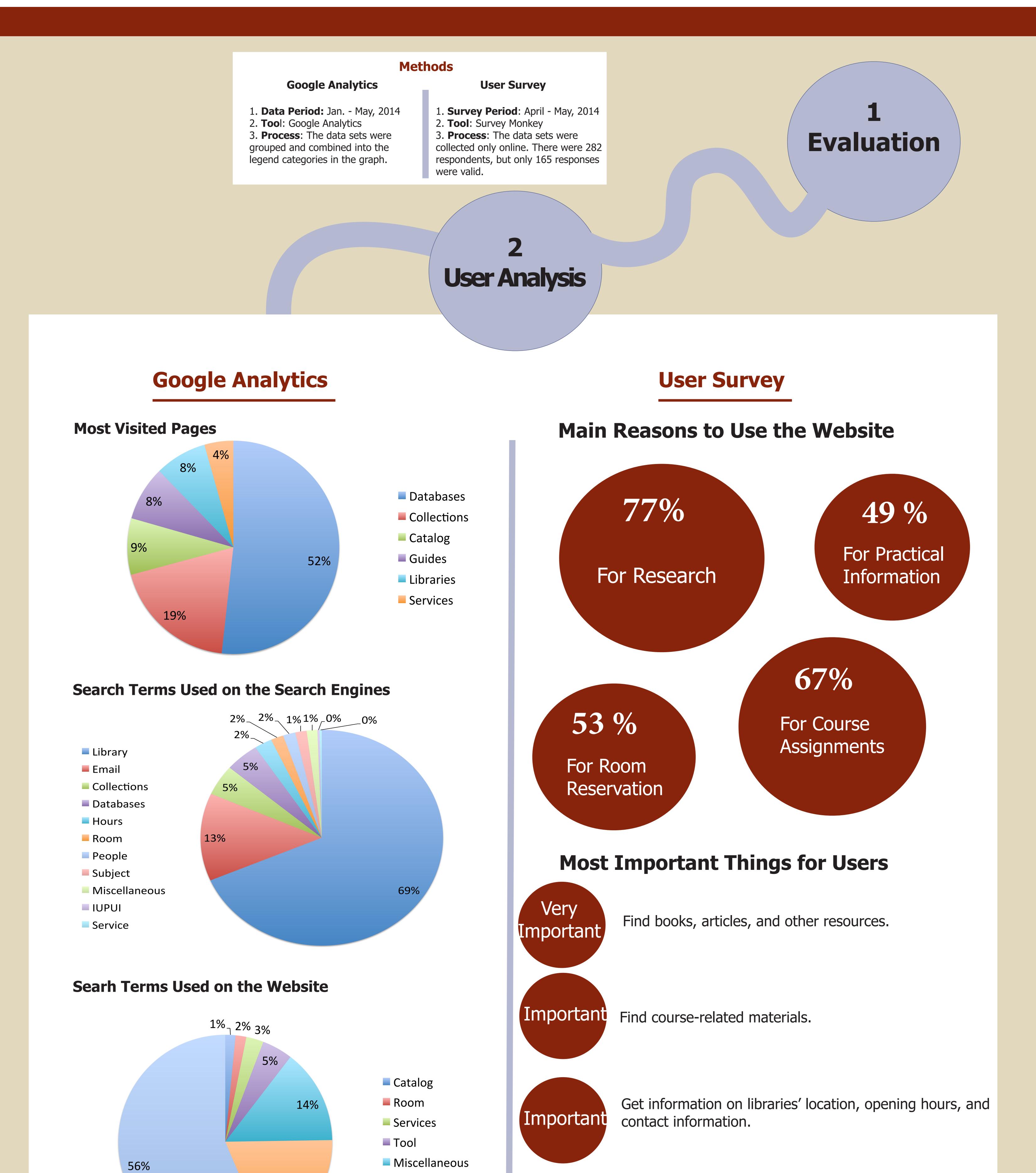

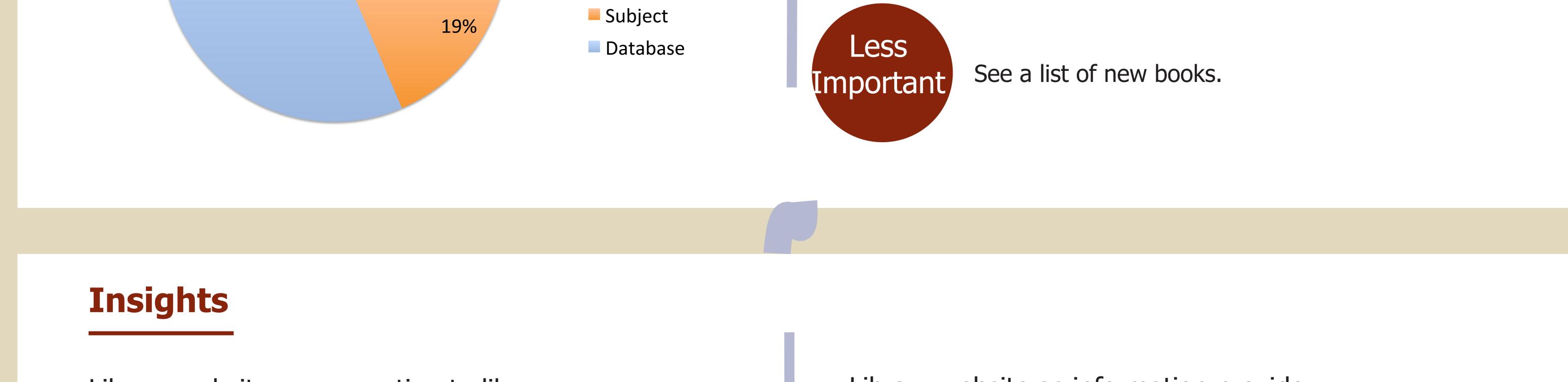

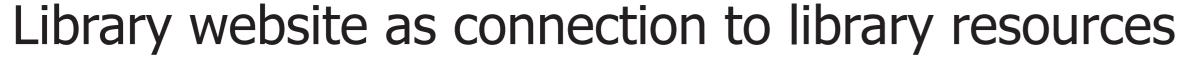

Library website as information provider

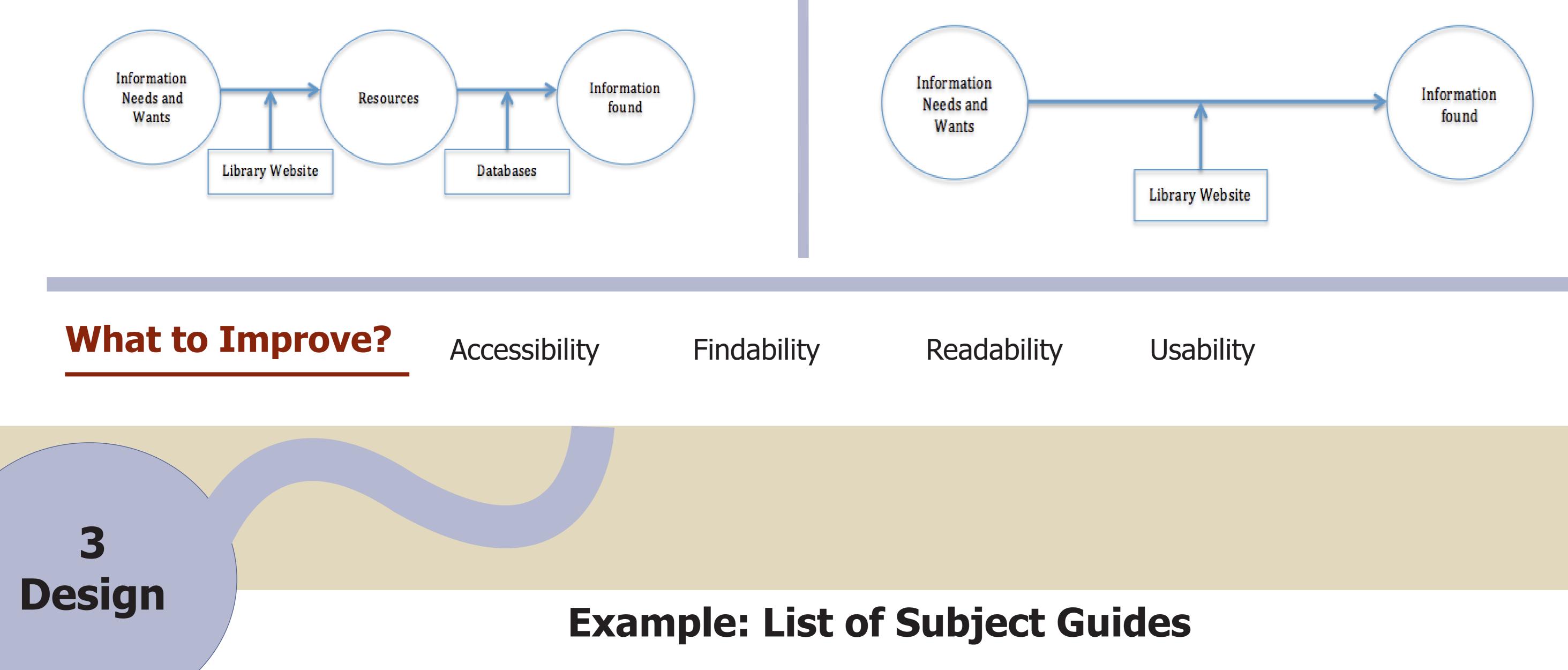

## Before

Test

|                                                                                       | ▼ RESEARCH ▼ SERVICE                                          | ES INFORMATION CAN'T CO                    |
|---------------------------------------------------------------------------------------|---------------------------------------------------------------|--------------------------------------------|
| ity Library                                                                           | Ask a<br>Librarian                                            | Site UUCAT                                 |
| Research Guides<br>Home » RESEARCH » Find Articles & More » Research                  | ch Guides                                                     |                                            |
| African Studies                                                                       | Engineering & Technology                                      | Music                                      |
| Africana Studies                                                                      | English                                                       | Nursing                                    |
| American Studies                                                                      | Film Studies                                                  | Organizational Leadership &<br>Supervision |
| Anthropology                                                                          | Forensic Science                                              | Philanthropy                               |
| Arabic                                                                                | French                                                        | Philosophy                                 |
| Architectural, Interior Design &<br>Construction Engineering Management<br>Technology | Geography                                                     | Physical Education                         |
| Art                                                                                   | German                                                        | Physics                                    |
| Biology                                                                               | GLBTQ Studies                                                 | Political Science                          |
| Biomedical Engineering &<br>Biomedical Engineering Technology                         | Government Information                                        | Psychology                                 |
| Business                                                                              | Graduate Research                                             | Public Affairs                             |
| Chemistry                                                                             | Health & Rehabilitation Sciences                              | Public Health                              |
| Chinese                                                                               | History                                                       | Religious Studies                          |
| Classics                                                                              | Informatics                                                   | Science                                    |
| Communication Studies                                                                 | Japanese                                                      | Social Work                                |
| Computer & Information Technology<br>& Computer Graphics Technolgy                    | Journalism                                                    | Sociology                                  |
| Computer Science                                                                      | Labor Studies                                                 | Spanish                                    |
| Criminal Justice                                                                      | Library & Information Science                                 | Technical Communication                    |
| Earth Sciences/Geology                                                                | Mathematics                                                   | Tourism Management                         |
| Economics                                                                             | Mechanical Engineering &<br>Mechanical Engineering Technology | Undergraduate Research                     |
| Education                                                                             | Museum Studies                                                | Women's Studies                            |

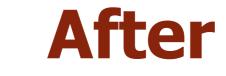

| IUPUI INDIANA UNIVE                                                                        |        | TY INDIANAPO | AskALibrarian<br>chat-email-phone-drop by                               | CAN'T CONNECT?                                                                                                    |
|--------------------------------------------------------------------------------------------|--------|--------------|-------------------------------------------------------------------------|----------------------------------------------------------------------------------------------------|
| Guides to                                                                                  |        | Reso         | urces                                                                   | Admin Sign                                                                                                    |
|                                                                                            |        | eference     | How To Subject Librarians                                               |                                                                                                    |
| Subject Guides                                                                             |        |              | Search:                                                                 | This Guide 💠 Search                                                                                                    |
| Guides by Subjec                                                                           | ts     |              |                                                                         | <b>Other Libraries</b>                                                                                                    |
| <ul> <li>+ Africana Studies</li> <li>+ American Studies</li> <li>+ Anthropology</li> </ul> |        | +            | Informatics & New Media<br>Journalism<br>Labor Studies                  | <ul> <li>Ruth Lilly Medical<br/>Library<br/>You can find medicine-<br/>related subject guides.</li> </ul>                                                                                                    |
| <ul><li>+ Art</li><li>+ Biology</li><li>+ Business</li></ul>                               |        | +            | Languages & Literatures<br>Library & Information Science<br>Mathematics | <ul> <li>McKinney Law Library<br/>You can find law-related<br/>subject guides.</li> </ul>                                                                                                    |
| <ul><li>+ Chemistry</li><li>+ Classics</li></ul>                                           |        |              | Museum Studies<br>Music                                                 | Tags                                                                                                    |
| Communication Stu     Computer Science                                                     | dies   | +            | Nursing<br>Philanthropy                                                 | bioinformatics<br>curriculum<br>education<br>engagement<br>health administration<br>health information<br>human-computer interaction<br>informatics<br>instruction<br>iupui<br>iupui university library<br>law<br>legal research<br>library<br>library research & resource guide<br>mckinney school of law<br>nursing<br>research guide<br>resource guide<br>teaching |
| <ul> <li>Criminal Justice</li> <li>Earth Sciences/Geo</li> <li>Economics</li> </ul>        | logy   | +            | Philosophy<br>Physical Education<br>Physics                             |                                                                                                    |
| <ul> <li>+ Education</li> <li>+ Engineering &amp; Tech</li> </ul>                          | nology | +            | Political Science<br>Psychology                                         |                                                                                                    |
| <ul> <li>+ English</li> <li>+ Environmental Scie</li> <li>+ Film Studies</li> </ul>        | nce    | +            | Public Affairs<br>Public Health<br>Religious Studies                    |                                                                                                    |
| <ul><li>+ Forensic Science</li><li>+ Geography</li></ul>                                   |        |              | Science<br>Social Work                                                  |                                                                                                    |

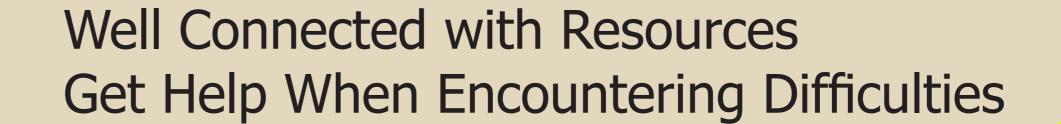